# Computation of Pseudocoloring of Graphs through Python

### **V. Yegnanarayanan, S. B. Pravallika, Mokkala Mounika**

*Abstract: In the task of coloring the vertices of a simple graph G one come across innumerable number of challenges. There are various graph coloring parameters available in the literature. The concept of pseudo coloring is quite interesting. In this type of coloring, we can allot same color to the adjacent vertices. The maximum number of colors used in a pseudocoloring where for any two distinct colors, one can always find at least one edge between them is called pseudo achromatic number, ѱ(G) of G. In the paper we determine this coloring parameter for some classes of graphs through python code.*

*Keywords: Graphs, pseudocoloring, pseudo achromatic number.*

#### **I. INTRODUCTION**

The graphs we dealt with here are all finite, simple and undirected. Given a graph  $G = (V,E)$  with vertex set V and edge set E, a function  $f: V(G) \rightarrow \{1,...,k\}$  is called a proper k-coloring if∀  $(u,v) \in E(G)$ ,  $f(u) \neq f(v)$ . If k is least, then we call k, the chromatic number  $\chi(G)$  of G By a k-pseudocoloring of the vertices of G we mean a coloring using k-colors in which adjacent vertices can be allotted the same color.If we impose a further restriction that for any two distinct colors used in such a k-pseudocoloring there must be at least one edge in the graph with its end vertices colored with these two colors. The greatest number of colors used such a type of coloring is called pseudoachromatic number Ψ(G) of G. It is trivial to note that  $\chi$ (G)  $\leq$  Ψ(G). For the complete graph  $K_n$  the two parameters coincide. For a complete bipartite graph  $K_{n,n}$  these two parameters differ. That is  $\gamma(K_{n,n}) = 2$  whereas  $\Psi(K_{n,n}) = n+1$ .

For a given graph  $G=(V,E)$  the middle graph  $M(G)$  possess  $V(G) \cup E(G)$  as its vertex set and the edge set  $E(M(G)) = \{(u,$ v) : either u,  $v \in E(G)$  and u is adjacent with v in G or u  $\in$  $V(G)$  and  $v \in E(G)$  and v is incident with u in G. The total graph T(G) also possess V(G)∪E(G) as its vertex set and edge set  $E(T(G)) = \{(u,v) : u, v \in V(G) \text{ and } u \text{ is adjacent to } v \text{ in } \}$ G or u,  $v \in E(G)$  and u, v are adjacent in G or  $u \in V(G)$  and  $v \in E(G)$  $E(G)$  and v is incident with u in G. The central graph  $C(G)$ of G is derived by subdividing every edge of G only once introducing an edge between all non-adjacent vertices of G We now determine the  $\Psi(C(S_n))$ ,  $\Psi(M(S_n))$  and  $\Psi(T(S_n))$ where  $S_n = K_1$  vn $K_1$ . Note that  $K_1$  is a graph on one vertex and

#### **Revised Manuscript Received on November 02, 2019. \*** Correspondence Author

**V. Yegnanarayanan\***, School of Arts, Science and Humanities, SASTRA Deemed to be University, Thanjavur-613401 TN, Email: prof.yegna@gmail.com

**S.B. Pravallika**, School of Computing, SASTRA Deemed to be University, Thanjavur-613401 TN, India.

E-mail: pravallika0123456789@gmail.com

**Mokkala Mounika**, School of Computing, SASTRA Deemed to be University, Thanjavur-613401 TN, India.

 $nK_1$  is n copies of  $K_1$ . By join operation v we mean the only vertex of  $K_1$  is adjacent with every vertex of  $nK_1$ .

#### **II. RESULTS**

#### **Theorem 2.1** $\Psi(C(S_n)) = n+1$ .

Proof : Let  $V(S_n) = \{u, u_1, u_2, \ldots, u_n\}$  and  $E(S_n) = \{(u, u_i) :$  $1 \le i \le n$ . Note that each vertex and  $u_i$  of nK<sub>1</sub>, has degree n. Now sub divide each edge uu<sub>i</sub> with the vertex v<sub>i</sub> for  $1 \le i \le n$ . Then  $V(C(S_n)) = {u} \cup {u_1, u_2,...,u_n} \cup {v_1, v_2,...,v_n}$ andE( $C(S_n)$ )={(u,v<sub>i</sub>):i≤i≤n}∪{(v<sub>i</sub>,u<sub>i</sub>):1≤i≤n}∪{(u<sub>1</sub>,u<sub>2</sub>),...,(u<sub>i,</sub>  $u_n$ ,( $u_2, u_3$ ,..., $(u_2, u_n)$ ,..., $(u_{n-1}, u_n)$ }. So|E(C(S<sub>n</sub>))|  $n+n+(n(n-1)/2) = n+n(n+1)/2 = (n^2+3n)/2$ . Observe that  $Ψ(C(S<sub>n</sub>))≤ n+1$ . It is easy to allot a(n+1)-pseudocoloring for the vertices of  $C(S_n)$  as follows: Allot the color  $e_i$  for  $u_i, 1 \le i \le n$ ; the color  $e_{n+1}$  for every  $v_i$ ,  $1 \le i \le n$ ; the color  $e_1$  to  $u_i$ Hence  $\Psi(C(S_n)) = n+1$ .

#### **Theorem2.2**  $\Psi(M(S_n)) = n+1$ .

Proof:: Let  $V(S_n) = {u; u_1, u_2, ..., u_n}$  and  $E(S_n) = {(u, u_i)}$ :  $1 \le i \le n$ . By the definition of  $M(S_n)$  we see that  $V(M(S_n) =$ {u}∪{u<sup>i</sup> : 1≤i≤ n}∪{v<sup>i</sup> : 1≤i≤n} where each v<sup>i</sup> lies on the edge  $(u, u_i) \in E(S_n)$  and thereby subdividing each  $(u, u_i)$  for  $1 \le i \le n$ . Observe that the subgraph induced by  $\{u, v_1, v_2, \ldots, v_n\}$ namely,  $\langle \{u, v_1, v_2, \ldots, v_n\} \rangle \cong K_{n+1}$  and hence we see that  $|E(M(S_n))| = n(n+1)/2+n = (n^2+3n)/2$ . So  $\Psi(M(S_n)) \le n+1$  as  $n(n+1)/2 + n < (n+1)(n+2)/2$ . It is easy to allot  $a(n+1)$ -pseudo coloring for the vertices of  $M(S_n)$  as follows: For each  $u_i$ ,  $2 \le i \le n$  allot the color  $e_1$ ; allot to color  $e_n$  to  $u_1$ ; allot the color  $e_i$ ,  $1 \le i \le n$  to each  $v_i$ ; allot the color  $e_{n+1}$  to u. So  $\Psi(M(S_n))=n+1$ .

**Theorem-2.3**  $\Psi(T(S_n)) = n+2$ 

Proof: Let  $V(S_n) = \{u, u_1, u_2, \ldots, u_n\}$  and  $E(S_n) = \{(u, u_i) :$  $1 \le i \le n$ . By the definition of  $T(S_n)$  we see that  $V(T(S_n)) = {u} \cup {v_i : 1 \le i \le n} \cup {u_i : 1 \le i \le n}.$  Observe that  $\langle v, ..., v_n \rangle >^* = K_{n+1}$ . Moreover  $|E(T(S_n))| = (n^2 + 5n)/2$  $(n+2)(n+3)/2$ . So  $\Psi(T(S_n))\leq n+2$ . Also it is easy to allot a (n+2)-pseudocoloring to  $T(S_n)$ . Allot the color  $e_i$ ,  $1 \le i \le n$  to each  $v_i$  allot the colore<sub>n+1</sub> to u ; e<sub>n+2,</sub> 1≤i≤n to each u<sub>i</sub> So  $\Psi$  $(T(S_n)) = n+2$ 

#### **III. ALGORITHM**

In this section we give a pseudocode to determine the Ψ for each of  $C(S_n)$ ,  $M(S_n)$  and  $T(S_n)$ 

#### **STAR GRAPH**

Algorithm StarGraph(n)

Pre : n is the last subscript of u and v vertices type Post : Edges , Vertices and number of minimum colors required are printed

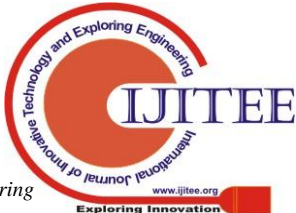

*Published By: Blue Eyes Intelligence Engineering & Sciences Publication* 

### **//PRINTING VERTICES**

1.print "Vertices=" 2. print v and set i to 1 3. loop(i less than  $n+1$ ) 1. print v i 2. incrementi 4. end loop 5. seti to 1 6. loop(i less than  $n+1$ ) 1. print u i 2. incrementi 7. end loop 8. print number of vertices which is  $(2<sup>*</sup>n+1)$ **//PRINTING EDGES** 9. create empty list a 10. seti to 1 11. loop(i less than n+1) 1. create tuple with (0,i) 2. append tuple to a 3. incrementi 12. end loop 13. seti to 1 14. loop(i less than  $n+1$ ) 1. create tuple with (i,i) 2. append tuple to a 3. incrementi 15. end loop 16. set i to 1 and j to  $(i+1)$ 17. loop(i less than n) 1. loop(i less than  $n+1$ ) 1. create tuple with (i,j) 2. append tuple to a 3. increment j 2. end loop 3. incrementi 18. end loop 19. print length of a as the number of edges 20. seti to 0 21. loop(i less than 2\*n) 1. print  $(u, v)$  with  $a[i]$  2. incrementi 22. end loop 23. loop(i less than length of a) 1. print (u,v) with a[i] 2. incrementi 24. end loop **//ALLOCATION OF COLOUR TO EACH VERTEX** 25. create two empty lists u and v 26. append 1 to v and o to u 27. set j to 2 28. seti to 1 29. loop(i less than  $n+1$ ) 1. append j to u 2. increment both j and i 30. end loop 31. seti to 1 32. loop(i less than  $n+1$ ) 1. if( $u[i] = n+1$ ) 1. append 2 to v 2. else 1. append 1 to u[i] 3. end if 4. incrementi

33. end loop **//PRINTING OF VERTEX COLOURS** 34. seti to 1 35. loop(i less than n+1) 1. print  $u$  i = C  $u[i]$  2. incrementi 36. end loop 37. seti to 0 1. print  $v$  i = C  $v[i]$ 2.incrementi 38.end loop **//CHECKING THE MINIMUM NUMBER OF COLOURS CONDITION** 39. set count to 0 40. set i to 1 and j to  $i+1$ 41. loop(i less than n+2) 1. loop(j less than n+2) 1. if(i is in v and j is in u) 1. Make tuple1 with (index of (i) in v , index of (j) in u) 2. end if 3. if(i is in u and j is in v) 1. Make tuple2 with (index of (i) in u , index of  $(i)$  in  $v)$  4. end if 5. if(i is in v and j is in v) 1. Make tuple3 with (index of (i) in v , index of  $(i)$  in  $v)$  6. end if 7. if(tuple1 or tuple2 or tuple3 is in a) 1. increment count 8. increment j 2. end loop 3. incrementi 42. end loop 43. if (count equals to  $(n+1)*(n/2)$ ) 1. print maximum number of colours as n+1 44. end if End StarGraph

///////////////////////////////////////////////////////////////////////////////////////

# **MIDDLE GRAPH**

Algorithm MiddleGraph(n) Pre : n is the last subscript of u and e vertices type Post : Edges , Vertices and number of minimum colours required are printed **//PRINTING VERTICES**

# 1.print "Vertices=" 2. print u and set i to 1 3. loop(i less than  $n+1$ ) 1. print u i 2. incrementi 4. end loop 5. seti to 1 6. loop(i less than  $n+1$ ) 1. print e i 2. incrementi 7. end loop 8. print number of vertices which is  $(2*n+1)$

*Published By:*

*& Sciences Publication* 

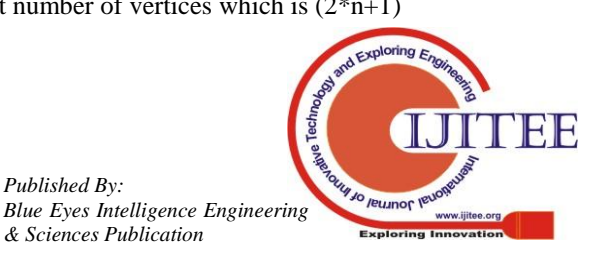

# **//PRINTING EDGES**

9. create empty list a 10. seti to 1 11. loop(i less than  $n+1$ ) 1. create tuple with (0,i) 2. append tuple to a 3. incrementi 12. end loop 13. seti to 1 14. loop(i less than  $n+1$ ) 1. create tuple with (i,i) 2. append tuple to a 3. incrementi 15. end loop 16. set i to 1 and j to  $(i+1)$ 17. loop(i less than n) 1. loop( $j$  less than  $n+1$ ) 1. create tuple with (i,j) 2. append tuple to a 3. increment j 2. end loop 3. incrementi 18. end loop 19. print length of a as the number of edges 20. seti to 0 21. loop(i less than 2\*n) 1. print (u,e) with  $a[i]$  2. incrementi 22. end loop 23. loop(i less than length of a) 1. print (e,e) with a[i] 2. incrementi 24. end loop **//ALLOCATION OF COLOUR TO EACH VERTEX** 25. create two empty lists u and e 26. append 0 to e 27. seti to 0 28. loop(i less than n+1) 1. append i+1 to u 2. increment i 29. end loop 30. seti to 1 31. loop(i less than n+1) 1.append i+1 to e 2.incrementi 32. end loop **//PRINTING OF VERTEX COLOURS** 33. seti to 0 34. loop(i less than  $n+1$ ) 1. print  $u i = C u[i]$  2. incrementi 35. end loop 36. seti to 1  $37.$ loop(I less than n+1) 1. print  $E$  i =  $C$  v[i] 2.incrementi 38.end loop **//CHECKING THE MINIMUM NUMBER OF COLOURSCONDITION** 39. set count to 0 40. set i to 1 and j to  $i+1$ 41. loop(i less than n+2)

1. loop( $j$  less than  $n+2$ ) 1. if(i is in u and j is in e) 1. Make tuple1 with (index of (i) in u , index of (j) in e) 2. end if 3. if(i is in e and j is in u) 1. Make tuple2 with (index of (i) in e , index of  $(j)$  in  $u)$  4. end if 5. if(i is in e and j is in e) 1. Make tuple3 with (index of (i) in v, index of (j) in v) 6. end if 7. if(tuple1 or tuple2 or tuple3 is in a) 1. increment count 8. increment j 2. end loop 3. incrementi 42. end loop 43. if (count equals to  $(n+1)*(n/2)$ ) 1. print maximum number of colours as n+1 44. end if End MiddleGraph /////////////////////////////////////////////////////////////////////////////////////// **T-GRAPH** Algorithm TGraph(n) Pre : n is the last subscript of u and e vertices type Post : Edges , Vertices and number of minimum colours required are printed **//PRINTING VERTICES** 1.print "Vertices=" 2. print u and set i to 1 3. loop(i less than  $n+1$ ) 1. print u i 2. incrementi 4. end loop 5. seti to 1 6. loop(i less than  $n+1$ ) 1. print e i 2. incrementi 7. end loop 8. print number of vertices which is  $(2*n+1)$ **//PRINTING EDGES** 9. create empty list a 10. seti to 1 11. loop(i less than n+1) 1. create tuple with (0,i) 2. append tuple to a 3. incrementi 12. end loop 13. seti to 1 14. loop(i less than n+1) 1. create tuple with (i,i) 2. append tuple to a 3. incrementi 15. end loop 16. set i to 1 and j to  $(i+1)$ 17. loop(i less than n) 1. loop( $j$  less than  $n+1$ ) 1. create tuple with (i,j) 2. append tuple to a 3. increment j 2. end loop

3. incrementi

*Published By: Blue Eyes Intelligence Engineering & Sciences Publication* 

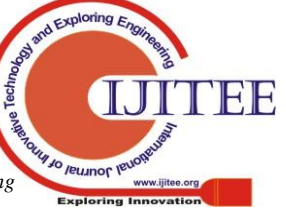

18. end loop 19.set b to length of a 20. loop(i less than n) 1. loop( $j$  less than  $n+1$ ) 1. create tuple with (i,j) 2. append tuple to a 3. increment j 2. end loop 3. incrementi 21. end loop 22. print length of a as the number of edges 23. seti to 0 24. loop(i less than  $2\text{*}n$ ) 1. print (u,e) with a[i] 2. incrementi 25. end loop 26. loop(i less than b+1) 1. print (e,e) with a[i] 2. incrementi 27. end loop 28. loop(i less than length of a) 1. print  $(u, u)$  with  $a[i]$  2. incrementi 29. end loop **//ALLOCATION OF COLOUR TO EACH VERTEX** 30. create two empty lists u and e 31. append o to e 32. seti to 0 33. loop(i less than  $n+1$ ) 1.if( i is equal to 1) 1. append 1 to u 2. else 1.append n+2 to u 3.end if 4.incrementi 34. end loop 35. seti to 1 36. loop(i less than n+1) 1.append i+1 to e 2.incrementi 37. end loop **//PRINTING OF VERTEX COLOURS** 38. seti to 0 39. loop(i less than  $n+1$ ) 1. print  $u i = C u[i]$  2. incrementi 40. end loop 41. seti to 1 1. print  $E$  i =  $C$  v[i] 2.incrementi 42.end loop **//CHECKING THE MINIMUM NUMBER OF COLOURSCONDITION** 43. set count to 0 44. set i to 1 and j to  $i+1$ 45. loop(i less than n+3) 1. loop( $j$  less than  $n+3$ ) 1. if(i is in u and j is in e) 1. Make tuple1 with (index of (i) in u , index of (j) in e) 2. end if 3. if(i is in e and j is in u)

 1. Make tuple2 with (index of (i) in e , index of (j) in u) 4. end if 5. if(i is in e and j is in e) 1. Make tuple3 with (index of (i) in e , index of (j) in e) 6. end if 7. if(i is in u and j is in u) 1. Make tuple4 with (index of (i) in u , index of (j) in u) 8. end if 9. if(tuple1 or tuple2 or tuple3 or tuple4 is in a) 1. increment count 10. increment j 2. end loop 3. incrementi 46. end loop 47. if (count equals to  $((n+2)*(n+1)/2)$ ) 1. print maximum number of colours as n+2 48. end if End TGraph

# **IV. PHYTHON CODE**

In this section we give a Python code for each of the pseudo code of  $\Psi(C(S_n))$ ,  $\Psi(M(S_n))$  and  $\Psi(T(S_n))$ . def check(i,v): ifi in v: return True else: return False defcolorcheck(a,v,u,n): count=0; fori in range $(1,n+2)$ : for j in range( $i+1,n+2$ ): if(check(i,v)==True and check(j,u)==True):  $t1=(v.index(i),u.index(j))$ if(check(i,u)==True and check(j,v)==True):  $t2=(u.index(i),v.index(i))$ if(check(i,v)==True and check(j,v)==True):  $t3=(v.index(i),v.index(i))$ if t1 in a or t2 in a or t3 in a:  $count_{+}-1$ if(count== $(n+1)*n/2$ ): print("Maximum no of colors required",n+1) else: print("Error occured") def main(): print("Star graph") n=int(input("Enter n value\n")) a=[];a1=[];a2=[]  $a=[(0,i)$  for i in range $(1,n+1)]$  $a1=[(i,i)$  for i in range $(1,n+1)]$  $a2=[(i,j)$  for i in range(1,n) for j in range(i+1,n+1)]  $a=a+a1+a2$ print("NO OF EDGES IN STAR GRAPH=",len(a)); fori in range $(2<sup>*</sup>n)$ :  $print('(u,v):',a[i])$ fori in range(2\*n,len(a)):  $print('(v,v):',a[i])$  $v=[]$ ;u=[];v.append(1);u.append(0);j=2;

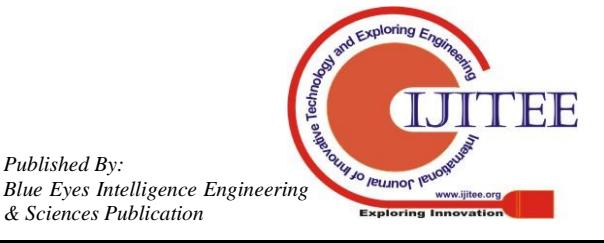

*Published By:*

*& Sciences Publication* 

fori in range $(1,n+1)$ : u.append(j)  $j+=1$ fori in range $(1,n+1)$ :  $if(not(u[i]=n+1))$ : v.append(u[i]+1) else: v.append(2) fori in range $(1,n+1)$ :  $print("U", i, "C", u[i])$ fori in range $(0,n+1)$ : print("V",i,":C",v[i]) colorcheck(a,v,u,n); print("Middle graph");a=[];a1=[];a2=[];  $a=[(0,i)$  for i in range $(1,n+1)]$ a1=[(i,i) for i in range $(1,n+1)$ ]  $a2=[(i,j)$  for i in range(1,n) for j in range(i+1,n+1)]  $a=a+a1+a2$ ; print("NO OF EDGES IN TNE MIDDLE GRAPH=",len(a)); fori in range $(2*n)$ :  $print('(u,e):',a[i])$ fori in  $range(2*n,len(a))$ : print('(e,e):',a[i]) e=[];u=[];e1=[0];  $u=[i+1$  for i in range $(0,n+1)]$  $e=e1+[i for i in range(1,n+1)]$ fori in range $(0,n+1)$ :  $print("U", i, ":C", u[i])$ fori in range $(1, n+1)$ :  $print("E", i, ":C", e[i])$ count=0; colorcheck(a,e,u,n); print("T graph");a=[];a1=[];a2=[];a3=[];  $a=[(0,i)$  for i in range $(1,n+1)$ ]  $a1=[(i,i)$  for i in range $(1,n+1)]$  $a2=[(i,j)$  for i in range $(1,n)$  for j in range $(i+1,n+1)$ ]  $a=a+a1+a2$  $b=len(a)$  $a3=[(i,j)$  for i in range $(1,n)$  for j in range $(i+1,n+1)$ ]  $a=a+a3$ : print("NO OF EDGES IN THE T GRAPH=",len(a)); fori in range $(2*n)$ :  $print('(u,e):',a[i])$ fori in range(2\*n,b+1): print('(e,e):',a[i]) fori in range(b,len(a)):  $print('(u,u):',a[i])$  $e=[]$ ;u=[];e1=[0]; fori in range $(0,n+1)$ :  $if(i==0):$  $u.append(1)$ else:  $u.append(n+2)$  $e=e1+[i+1$  for i in range $(1,n+1)$ ] fori in range $(0,n+1)$ : print("U",i,":C",u[i]) fori in range $(1,n+1)$ : print("E",i,":C",e[i]) count=0; fori in range $(1, n+3)$ : for j in range( $i+1,n+3$ ): if(check(i,u)==True and check(j,e)==True):  $t1=(u.index(i),e.index(i))$ if(check(i,e)==True and check(j,u)==True):

 $t2=(e.index(i),u.index(i))$ if(check(i,e)==True and check(j,e)==True):  $t3=(e.index(i),e.index(i))$ if(check(i,u)==True and check(j,u)==True):  $t4=(u.index(i),u.index(j))$ if t1 in a or t2 in a or t3 in a or t4 in a:  $count+=1$ if(count== $(n+2)*(n+1)/2$ ): print("No of colors in the t graph=",n+2) else: print("Error occured") main()

#### **V. CONCLUSION**

In this paper we have determined the exact value of  $\Psi(E(S_n))$ ,  $\Psi(M(S_n))$  and  $\Psi(T(S_n))$ . We have also given the pseudo code and Python code to determine the exact values. We propose to determine the parameter  $\Psi$  for several other classes of graphs elsewhere.

# **REFERENCES**

- 1. V. Yegnanarayan and B. Logeshwary, "On vertex coloring of graphs", *International journel of Mathematical Analysis*, vol. 9, no. 17, 2015, pp. 857-868
- 2. V. Yegnanarayan and P.K. Thirupurasundari, "On some graph operations and related applications", *Electronic notes in Discrete Mathematics*, vol. 33, 2009, pp. 123-130.

# **AUTHORS PROFILE**

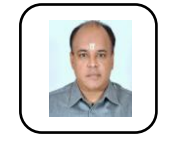

**V. Yegnanarayanan** obtained his Full Time PhD in Mathematics from Annamalai University in Nov 1996. He has 31 years of total experience in which 16 years as Professor & Dean/HOD. He has also worked as a Visiting Scientist on lien in TIFR and IMSC. He has authored 164 research papers and guided 6 students to Ph.Ddegree . He

has delivered a number of invited talks, organized funded conferences, FDP etc, did a lot of review work for MR, zbMATH and reputed journals, completed research projects funded by NBHM-DAE, GOI, won Sentinel of Science Award from Publons. TN State (Periyar) University has recognized his qualifications and experience for the post of Principal in 2009.

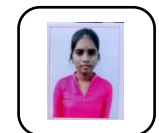

**S.B. Pravallika** is doing her B.Tech in Computer Science and Engineering@ School of Computing, SASTRA Deemed to be University, Thanjavur, Tamilnadu. My current research interests are cyber security, ethical hacking and big data analytics.

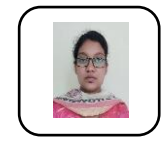

**MokkalaMounika**is doing her B.Tech in Computer Science and Engineering@ School of Computing, SASTRA Deemed to be University, Thanjavur, Tamilnadu. My current research interests are web development, app development, cyber security and machine learning.

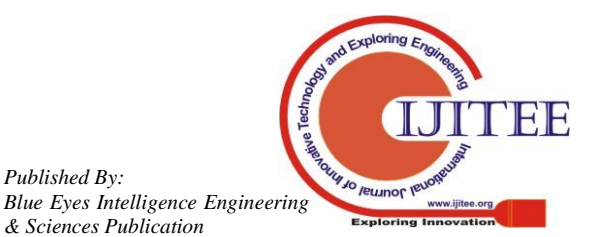

*Published By:*

*& Sciences Publication*